**30'**

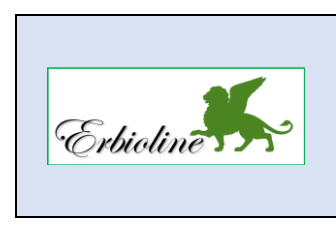

## **Loop comptabilité**

## **Séquence 10 Écritures d'inventaire, bilan, compte de résultat**

Chaque fin d'exercice, la société fait le point sur sa situation patrimoniale (Bilan) et sur son activité (Compte de résultat). Au préalable, le comptable doit réaliser des opérations destinées à régulariser les comptes afin que les documents de synthèse soient conformes à la réalité financière. Il doit :

- Régulariser la valeur des immobilisations par les amortissements,
- Régulariser la valeur des créances, actions, stocks par les provisions,
- Régulariser les charges et produits afin qu'ils soient affectés au bon exercice comptable,
- Mettre à jour la valeur des stocks.

## **Travail à faire**

- **Enregistrez les opérations suivantes, le 31/12, dans le journal des opérations diverses (CA-10).**
- **1. Amortissements**
- **Générer les amortissements le 31/12, à partir du module immobilisations (CA-S6).**
- **2. Stocks**
- **Enregistrez les écritures de mise à jour des stocks de fin d'exercice dans le journal des opérations diverses (CA-S5 et S10) :**

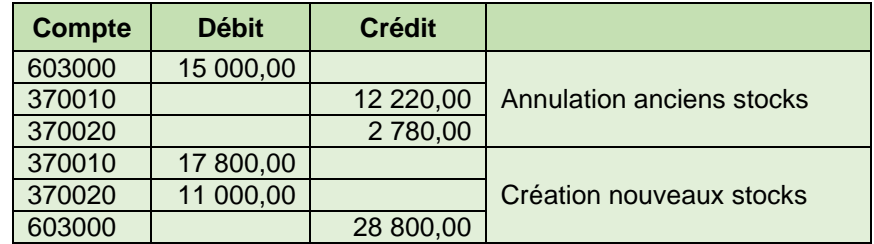

**3. Éditer les documents de synthèse (CA-S11)**

*Chaque document sera sauvegardé au format PDF dans le dossier Loop-Erbioline*

- **Imprimez dans un fichier PDF l'intégralité des journaux.**
- **Imprimez dans un fichier PDF la balance des comptes.**
- **Imprimez dans un fichier PDF le grand livre.**
- **Créez et imprimez dans un fichier PDF le bilan et le compte de résultat.**